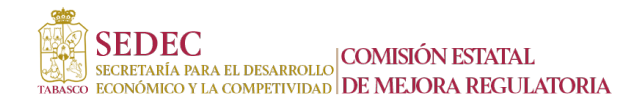

21/10/21 10:11 AM

SECRETARIA DE GOBIERNO

**Dependencia**

#### **Categoría**

Identidad

# **DETALLE DE TRÁMITE**

**NOMBRE DEL TRÁMITE**

ANOTACIONES MARGINALES ADMINISTRATIVAS DE DIVERSOS ACTOS REGISTRALES DEL ESTADO CIVIL DE LAS PERSONAS

#### **DESCRIPCIÓN DEL TRÁMITE O SERVICIO**

El ciudadano podrá realizar las modificaciones a las inscripciones existentes en el registro referentes al estado civil de las personas por: \*Defunción \*Matrimonio

#### **¿CUÁLES SON LOS REQUISITOS PARA REALIZARLO?**

#### \*Defunción

a) Oficio de anotación marginal emitidio por la Oficialía del Registro Civil al Director General del Registro Civil.b) Copia certificada del acta de matrimonio. c) Copia simple de las actaa de nacimientos de los cónyuges .f) Copia simple de la identificación oficial (INE) de uno de los cónyuges. \*Matrimonio

a)Oficio de solicitud de inserción emitido por el Oficial del Registro Civil al Director General del Registro Civil del Estado, anexando copia fiel de la forma en que conste el registro en el libro y/o copia del índice de la Oficialía del Registro Civil o del Archivo Central, según sea el caso.b) Copia simple del acta a insertar. c) Copia de la Clave Única de Registro de Población (CURP) del interesado.d) Copia simple de la identificación oficial del interesado.e) Copia simple de la identificación oficial del familiar que en su caso realiza el trámite.

## **¿CUÁLES SON LOS PASOS PARA REALIZAR EL TRÁMITE O SERVICIO?**

\*Defunción

a) Acudir a la Dirección General del Regsitro Civil del Estado.b) Pasar con sus requisitos al módulo de información de la Coordinación Jurídica y solicitar un turno.c) Dirigirse a la ventanilla indicada conforme al turno establecido.d) Entregar al servidor público los documentos debidamente requisitados.e) Se proporciona la fecha de entrega de la anotación marginal.f) Deberá presentarse en la fecha señalada en la Coordinación Jurídica para hacerle entrega de su comprobante de la anotación marginal que se realizó, con lo que se da por concluido su trámite. \*Matrimonio

a) Acudir a la Dirección General del Regsitro Civil del Estado.b) Pasar con sus requisitos al módulo de información de la Coordinación Jurídica y solicitar un turno.c) Dirigirse a la ventanilla indicada conforme al turno establecido.d) Entregar al servidor público los documentos debidamente requisitados.e) Se proporciona la fecha de entrega de la anotación marginal.f) Deberá presentarse en la fecha señalada en la Coordinación Jurídica para hacerle entrega de su comprobante de la anotación marginal que se realizó, con lo que se da por concluido su trámite.

## **¿COSTO Y LUGAR DE PAGO?**

Trámite gratuito

#### **¿DÓNDE PUEDO REALIZAR EL TRÁMITE O SERVICIO Y EN QUE HORARIO?**

En la Coordinación Jurídica de la Dirección General del Registro Civil.

De 8:00 am. a 14:00 pm. de Lunes a Viernes.Por situación de Pandemia:a) Enviar la solicitud de anotación marginal anexando la documentación debidamente requisitada, la cual debe estar escaneada en formato PDF en un solo archivo al siguiente correo electrónico: juridicoreconocimiento@gmail. comb) En caso de faltar documentación se le requerirá por el mismo medio electrónico.c) Una vez recibida la documentación debidamente requisitada, se le proporciona la fecha en que se le enviará el comprobante de la anotación marginal al correo proprocionado.e) Se envía el comprobante de la anotación marginal al correo electrónico, con lo que se da por concluido su trámite. Horario de 8:00 am. a 14:00 pm. de Lunes a Viernes.

## **TIEMPO DE RESPUESTA Y RESOLUCIÓN**

8 días hábiles posteriores al pago de derecho.

#### **¿QUIÉN PUEDE REALIZARLO?**

\*Defunción

Los herederos o familar en primer grado en línea directa

\*Matrimonio Los interesados

# **RESPONSABLE DEL TRÁMITE O SERVICIO**

Dra. Margarita del Carmen Rodríguez Collado Directora General del Registro Civil Contacto a través de la Encargada de la Coordinación Jurídica Lic. Yenidia Cabrera Cernuda. Teléfono 9933 12 0163 opción 4#

## **FUNDAMENTO JURÍDICO**

Artículo 20, fracción VI del Reglamento del Registro Civil del Estado de Tabasco.